### DEVOIR A DOMICILE

#### **Expérimentations**

– Une partie matérielle est constituée d'un microcontrôleur de type **ATMega 324P,** d'un **POT-HG**, de deux afficheurs **7SEG** et d'un afficheur **LCD 16x2,** dans lequel les ports de données (**D1 … D7**) sont commandés par le **PORTA**, tandis que les commandes d'affichages (**RS, RW, E**) sont réalisées par les bits b0, b1 et b2 du **PORTC**. Les afficheurs **7SEG** utilisés pour afficher les unités et les dizaines d'un nombre où l'afficheur qui affiche les unités est commandé par le **PORTB** et qui affiche les dizaines est commandé par **PORTD.** Et deux **boutons poussoir** (**Start**/**Stop , Rest** ) qui sont réalisés respectivement par le bits b3 et b4 du **PORTC**. Un schéma de principe est donné au-dessous.

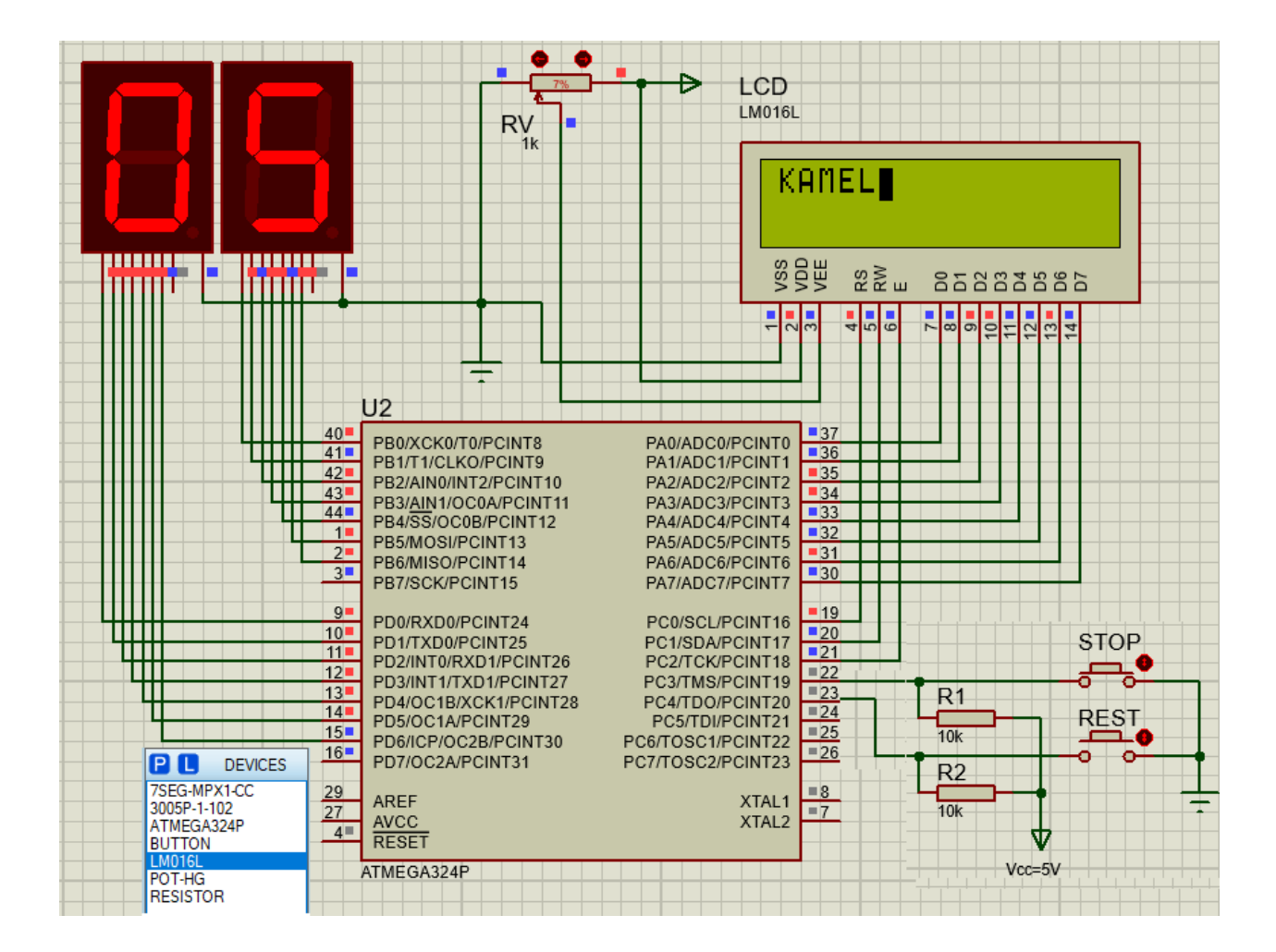

- 1. En utilisant l'outil *ATmel Studio 7,* chaque étudiant doit programmer cette partie pour qu'elle affiche chaque fois le **nom** puis le **prénom** puis la **date et le lieu de naissance** de l'étudiant toutes les secondes environ (avec un *"\_delay\_ms(1000)*;") sur l'afficheur **LCD** et aussi affiche sur l'afficheur **7SEG** le nombre de caractères qui sont affichées sur **LCD en temps réel.** Et lorsque l'on appuie sur le bouton **Stop** le système s'arrête sur l'état actuel, et lorsque l'on appuie sur le bouton **Rest** le système revient à l'état initial.
- 2. Enfin, à l'aide de l'outil de simulation *Proteus 8 pro.* Réaliser une simulation pour cet exercice.

### **NB : Faire attention,**

- **L'étudiant n'utilise que la fonction** *main() et ses propres fonctions* **dans le coude source, s'il utilise ces fonctions (** *init\_LCD(), LCD\_Character, LCD\_String , LCD\_cmd ……..* **) alors je considère la solution est fausse .**
- L'étudiant doit afficher **son nom, son prénom et sa date/ lieu de naissance** sur l'afficheur **LCD,** sinon zéro.
- Chaque étudiant doit m'envoyer **les trois fichiers** suivants :
	- Le code source **DD.c** (ATmel)
	- Le code exécutable (hexadécimal) **DD.hex**
	- La simulation Proteus **DD.pdsprj**

# **A l'adresse : kamel.barka@univ-batna2.dz**

# **Le dernier délai est le 08/01/2024**

## **La date de consultation sera programmée ultérieurement**